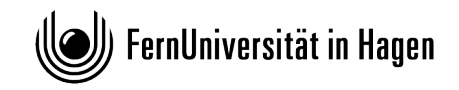

# **GESTALTUNGSHINWEISE ZUR ANFERTIGUNG EINER RECHTSWISSENSCHAFTLICHEN MASTERARBEIT**

(Stand: 01/2024)

# **A. Der grundlegende Aufbau der Arbeit**

Die Anfertigung einer Masterarbeit unterscheidet sich von der Anfertigung einer Klausur oder einer Hausarbeit sowohl in formaler als auch in inhaltlicher Hinsicht fundamental. Während es bei der Abfassung einer Klausur darum geht, eine Falllösung zu erstellen, dient eine Masterarbeit dazu, in einem bestimmten Themenbereich problematische Fragen zu erkennen und im Wege einer wissenschaftlichen Argumentation Lösungsansätze aufzuzeigen und zu bewerten. Anders als in einer Falllösung gilt daher auch nicht die Bindung an ein Aufbauschema. Die Verfasserin oder der Verfasser ist grundsätzlich frei in der inhaltlichen Gestaltung der Arbeit. Dennoch sollte zwischen Einleitung, Hauptteil und Schluss optisch und inhaltlich differenziert werden.

Schon das Erscheinungsbild der Arbeit vermittelt Leser\*innen einen ersten Eindruck von der Güte des Werks. Die Arbeit sollte deshalb auch äußerlich ansprechend sein.

Eine vollständige Masterarbeit besteht aus folgenden Teilen:

- 1. Titelblatt
- 2. Inhaltsverzeichnis
- 3. Abhandlung
- 4. Literaturverzeichnis

Möglich, aber nicht erforderlich, ist die Erstellung eines Abkürzungsverzeichnisses. Dieses wird ggf. nach dem Inhaltsverzeichnis eingefügt. Sofern übliche Abkürzungen verwendet werden, kann auch auf einschlägige Abkürzungsverzeichnisse (z.B.: Hildebert Kirchner, Abkürzungsverzeichnis der Rechtssprache, in der jeweils aktuelle Auflage) verwiesen werden, wobei dann aber auch die dort vorgesehenen Abkürzungen in der Arbeit verwendet werden müssen. Die Erstellung eines Gesetzesregisters oder eines Entscheidungsregisters ist nicht erforderlich.

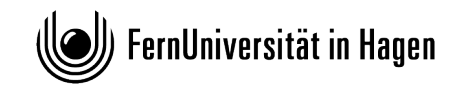

Einer Masterarbeit ist zudem unbedingt folgende Erklärung beizufügen:

*Ich versichere an Eides Statt, dass ich die Masterarbeit selbständig und nur unter Verwendung der angegebenen Quellen und Hilfsmittel angefertigt und die den benutzten Quellen wörtlich oder inhaltlich entnommenen Stellen als solche kenntlich gemacht habe. Die Arbeit hat in gleicher oder ähnlicher Form noch keiner anderen Prüfungsbehörde vorgelegen. Ich erkläre mich damit einverstanden, dass die Arbeit auf Verlangen des Prüfenden mit Hilfe eines Plagiatserkennungsprogrammes auf ggf. enthaltene Plagiate überprüft wird.*

Ort, Datum Unterschrift

# **I. Das Titelblatt**

Das Titelblatt enthält oben links den vollständigen Namen, die Anschrift und die Matrikelnummer der Verfasserin bzw. des Verfassers. In der Mitte des Titelblattes stehen sowohl der Titel der Masterarbeit und des Studiengangs als auch der Name der Universität und der Betreuerin der Arbeit sowie das laufende Semester und das Abgabedatum. Beispiel:

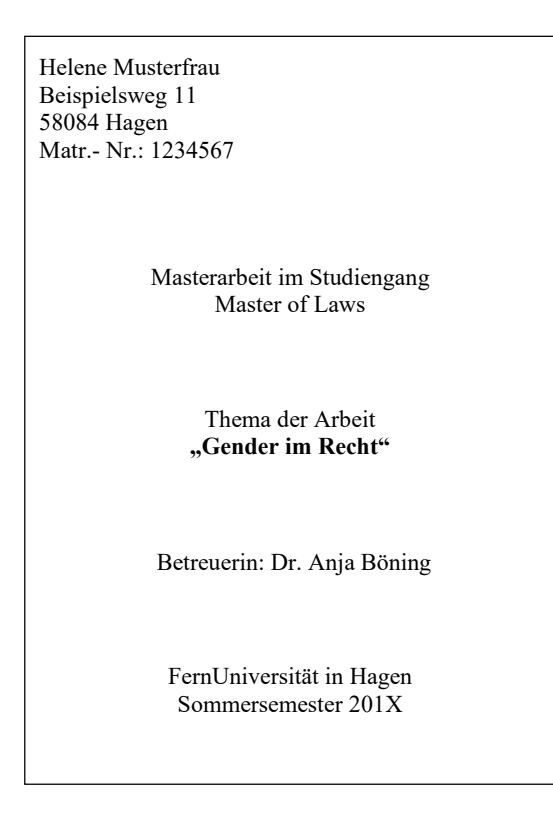

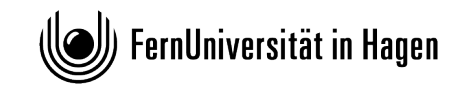

#### **II. Das Inhaltsverzeichnis**

Das Inhaltsverzeichnis ist die Zusammenstellung aller Überschriften der Abschnitte und Unterabschnitte der Masterarbeit mit den dazugehörigen Seitenzahlen. Es soll Leser\*innen einen Überblick über den Aufbau und die Struktur der Arbeit verschaffen und ist auch deshalb wichtig, weil die gelingende Strukturierung der Arbeit eine eigenständige Prüfungsleistung darstellt. Der Wortlaut einer Überschrift im Text muss identisch sein mit dem Wortlaut der jeweiligen Überschrift im Inhaltsverzeichnis. Dies gelingt am leichtesten durch Formatierung der Überschriften und dann automatische Erstellung des Inhaltsverzeichnisses. Die Überschriften sollen möglichst kurz und prägnant formuliert werden, dabei aber klar auf den Inhalt der folgenden Textpassage weisen. Nichtssagende Sentenzen wie "eine Meinung" oder "andere Meinung" sind keine geeigneten Überschriften.

Beachte: Wer A sagt, muss auch B sagen. Einem Gliederungspunkt 1. muss immer zumindest ein Punkt 2. folgen. Einem Unterpunkt a) muss immer zumindest ein Unterpunkt b) folgen. Zur Wahrung der Übersichtlichkeit sollten jedoch nicht mehr als sieben Hierarchieebenen eingefügt werden. Üblicherweise wird wie folgt gegliedert:

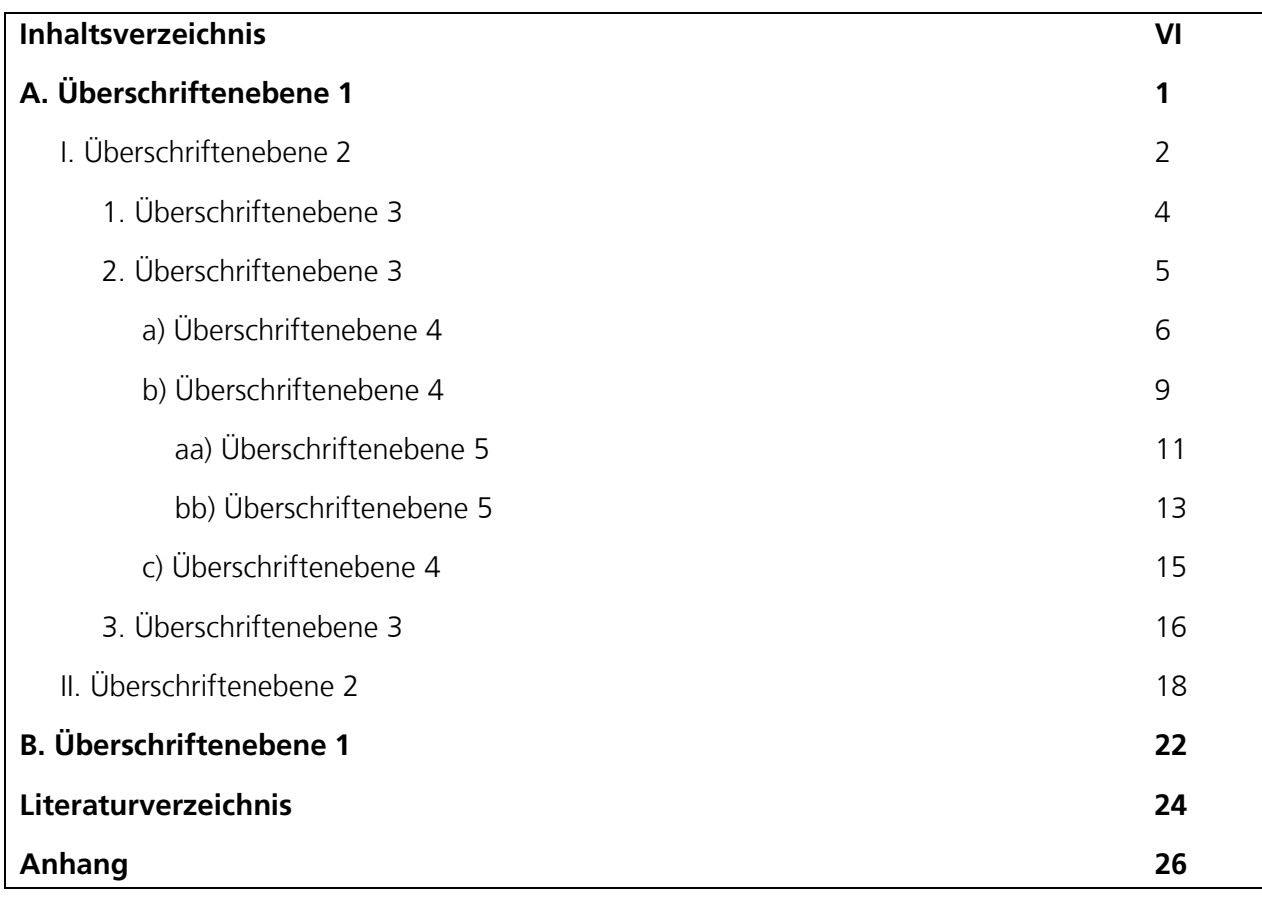

(Abstraktes) Beispiel:

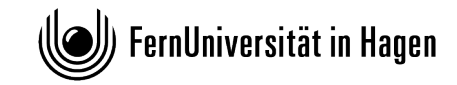

#### **III. Abhandlung**

#### **a) Allgemeines**

Der Umfang einer Masterarbeit soll etwa 150.000 Zeichen (incl. Leerzeichen und Fußnoten) betragen. Nicht mitgezählt werden das Titelblatt, das Inhaltsverzeichnis und das Literaturverzeichnis. Abweichungen von ca. 10% der vorgegebenen Zeichenzahl nach oben oder unten sind unproblematisch. Größere Über- oder Unterschreitungen der vorgegebenen Zeichenzahl von 150.000 Zeichen führen zu einem verhältnismäßigen Punktabzug bei der Bewertung der Arbeit.

Abgesehen vom ersten Blatt (Titelblatt) sollten die der Abhandlung vorangestellten Seiten mit römischen Ziffern paginiert werden (II, III, IV etc.). Der Text der eigentlichen Arbeit ist dagegen mit arabischen Ziffern zu paginieren (1, 2, 3 etc.). Die Seiten sind einseitig zu beschreiben, wobei auf der linken Seite ein Rand von etwa 6 cm zu lassen ist. Es sollte eine gängige Schriftart in normaler Schriftgröße (12pt) und mit einem Zeilenabstand von 1,5 gewählt werden. Fußnoten werden in einer kleineren Schriftgröße (10pt) formatiert. Zudem sollte der Text als Blocksatz und nicht linksbündig formatiert werden. Die Silbentrennung sollte aktiviert sein. Der Arbeit ist auf der letzten Seite die o.g. Versicherung mitsamt Unterschrift anzufügen. Bei der Formulierung des Textes ist darauf zu achten, dass die juristischen Zusammenhänge präzise, verständlich und unter Beachtung der orthografischen und grammatikalischen Regeln dargestellt werden (Hinweis: auch sprachliche Mängel können sich negativ auf die Bewertung auswirken!).

Wesentliche Anforderungen sind, dass Sie die einschlägige Literatur finden, diese strukturiert darstellen, eigene Fragestellungen entwickeln und ebenfalls sinnvoll strukturieren, sowie eine eigene Position entwickeln. Ihr Eigenbeitrag besteht allerdings nicht nur in der Entwicklung einer eigenen Meinung, sondern auch darin, wie Sie die Meinungen anderer Wissenschaftler\*innen darstellen. Eine Themenarbeit ist kein juristisches Gutachten: Bitte verfallen Sie nicht in den üblichen Gutachtenstil mit "Fraglich ist, ob ...". Bitte beschreiben Sie auch nicht jede Meinung/Studie im Detail, sondern stellen Sie diese zusammenfassend dar, wobei Sie wesentliche Gemeinsamkeiten oder Unterschiede quasi quer herausarbeiten. (Also nicht: A sagt x, B behauptet y, C ist der Meinung, dass z, sondern eher so: Die soziale Konstruiertheit von Geschlecht betonen A, B und C, wobei A besonderen Wert darauf legt, dass … Damit schließt sie an die Thesen von B an, indem …) Wesentlich ist nicht, dass Sie einzelne Personen und deren Gedankenwelt darstellen, sondern dass Sie personenübergreifend Theorien und Konzepte herausarbeiten und dann ggf. personenbezogen wesentliche Gemeinsamkeiten und Unterschiede darstellen.

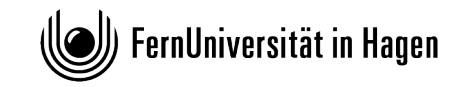

Bitte verfassen Sie, schon mit Blick auf die Thematik, Ihre Arbeit in geschlechtergerechter Sprache. Verwenden Sie also bitte neutrale Begriffe (wie Ministerium statt Minister, Gericht statt Richter) oder inklusive Mehrheiten (Richter/innen, Richter\_innen oder Richter\*innen, aber bitte einheitlich).

#### **a) Das Zitieren**

### **aa) Der Zweck des Zitats**

Sie dürfen nicht versuchen, fremde Auffassungen und Erkenntnisse als eigene Gedanken auszugeben. Es ist daher regelmäßig in einer Fußnote nachzuweisen, von welcher\*m Autor\*in und aus welcher Quelle ein Gedanke stammt.[1](#page-4-0) Ein\*e Autor\*in oder ein Gericht sollte im Text der Masterarbeit namentlich nur erwähnt werden, wenn niemand sonst diese Auffassung vertritt oder es sich um den\*die Begründer\*in einer bestimmten Lehre handelt (z.B.: "Nach der sog. Dreistufentheorie des Bundesverfassungsgerichts …".). Ansonsten erfolgt die Darstellung abs-trakt (z.B.: "In der Literatur / Rechtsprechung wird vertreten, dass [...]<sup>[2](#page-4-1)</sup>".). Der Nachweis konkreter Autor\*innen oder Gerichte muss jedenfalls immer in der zugehörigen Fußnote erfolgen.

Grundsätzlich ist immer die primäre Quelle zu zitieren. Sekundärliteratur, die lediglich andere Aufsätze oder Gerichtsentscheidungen referiert oder wiedergibt, ohne eine eigene Position zu beziehen, soll nicht zitiert werden. Soll in der Arbeit beispielsweise die Auffassung des Bundesverfassungsgerichts dargelegt werden, muss in der Fußnote auch die entsprechende Stelle der betreffenden Entscheidung des Gerichts nachgewiesen werden. Selbstverständlich können dann auch dieser Entscheidung zustimmende Stimmen aus der wissenschaftlichen Literatur in derselben Fußnote angeführt werden. Es genügt aber nicht, wenn die Auffassung des Gerichts im Text der Arbeit dargelegt wird und in den Fußnoten ausschließlich auf Aufsatzliteratur verwiesen wird, die ihrerseits die Rechtsprechung des Bundesverfassungsgerichts wiedergibt. Dies wäre ein sog. Sekundärzitat. Wird ein Meinungsstreit dargestellt, müssen in den Fußnoten die Autor\*innen genannt werden, die die jeweilige Auffassung vertreten. Es genügt nicht, auf einen Aufsatz zu verweisen, der seinerseits den Meinungsstreit darstellt und diesen Überblicksaufsatz bei allen unterschiedlichen Auffassungen als Quelle anzugeben.

Sie können sicher sein, dass die Aufgabenstellerin sich mit den juristischen Problemen anhand der vorhandenen Literatur und Rechtsprechung eingehend vertraut gemacht hat. Die Breite der von Ihnen herangezogenen und verwerteten Literatur ist ein wesentliches Kriterium für die

<span id="page-4-0"></span><sup>1</sup> Deshalb enthalten rechtswissenschaftliche Aufsätze und Bücher oft eine Vielzahl von Fußnoten.

<span id="page-4-1"></span><sup>&</sup>lt;sup>2</sup> Auslassungen in Zitaten werden durch eckige Klammern gekennzeichnet  $\binom{n}{k}$ ...]").

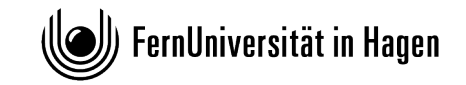

Beurteilung der Qualität der Masterarbeit, wobei die bloße Anzahl von Fußnoten jedoch nicht entscheidend ist.

Prinzipiell wird erwartet, dass Sie sich mit Fachpublikationen auseinandersetzen und nicht lediglich Alltagsmedien darstellen und auswerten.

# **bb) Wörtliche Zitate**

Wörtliche Zitate im Text sollen nur ausnahmsweise vorkommen, wenn es ersichtlich auf den genauen Wortlaut ankommt. Wörtliche Zitate sind dann auch als solche mit Anführungszeichen im Text (,....") und mit dem Nachweis der exakten Fundstelle in einer Fußnote kenntlich zu machen.

# **cc) Die Zitierfähigkeit**

Die Rechtsprechung ist vorrangig nach den amtlichen Entscheidungssammlungen (z.B. BVerfGE, BVerwGE, BGHZ etc.), im Übrigen nach Zeitschriften zu zitieren, in denen sie im Wortlaut abgedruckt ist. Ist eine Entscheidung weder in der amtlichen Entscheidungssammlung noch in einer Fachzeitschrift abgedruckt, kann sie ausnahmsweise unter Angabe des Entscheidungsdatums und des Aktenzeichens zitiert werden.

[Besonderheiten europäischer Gerichte: Der Gerichtshof der Europäischen Union hat seine gedruckte amtliche Entscheidungssammlung inzwischen eingestellt und hat für seine Urteile – auch rückwirkend – ein neues Zitiersystem eingeführt, den sog. "European Case Law Identifier" (ECLI; vgl. dazu http://curia.europa.eu/jcms/jcms/P 126035). EuGH-Entscheidungen sind danach wie folgt zu zitieren: (1) Ländercode "EU" für die Europäische Union, (2) Gerichtscode "C" für den Europäischen Gerichtshof oder "T" für das Europäische Gericht, (3) Jahr der Urteilsverkündung, (4) laufende Nummer der Entscheidung im betreffenden Jahr. Diese Bestandteile des ECLI werden jeweils durch einen Doppelpunkt getrennt (z.B.: EU:C:1991:428). Dem ECLI vorangestellt werden sollte das Aktenzeichen der Entscheidung, angehängt werden muss die Randnummer des Urteils, auf die konkret verwiesen werden soll (z.B. C-6/90 u. C-9/90 – *Francovich u. Bonifaci*, EU:C:1991:428, Rn. 43).]

Nicht zitierfähig sind Skripten von Repetitorien, Vorlesungsskripte und Vorlesungen selbst. Auch die Lehrbriefe der FernUniversität selbst sind daher in einer wissenschaftlichen Arbeit nicht zitierfähig. Aus dem Internet kann ausnahmsweise zitiert werden, wenn die dort abrufbaren Informationen nicht anderweitig in der gedruckten Literatur verfügbar sind. Das Zitat muss dann unter Angabe des\*der Autor\*in des Textes, des Titels des Beitrags, der vollständigen Internet-Adresse und des letzten Aufrufs der Seite erfolgen (z.B.: zuletzt aufgerufen am

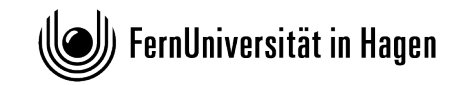

12.12.2014). Internet- Enzyklopädien wie "Wikipedia" sind nicht zitierfähig, da sich der Inhalt der Texte jederzeit ändern kann und die tatsächlichen Urheber\*innen der Texte nicht ersichtlich sind. Auch der Text auf einer Homepage einer Institution, z.B. der Europäischen Kommission, stellt im Normalfall keine wissenschaftliche Quelle dar, auf die verwiesen werden könnte. Ist dort aber z.B. ein Redemanuskript des Kommissionspräsidenten oder eines Kommissars abgelegt, ist diese Rede unter Angabe der notwendigen Daten (Autor\*in, Titel etc.) zitierfähig.

# **dd) Die Zitiertechnik**

# **(1) Die Form der Fußnoten**

Es soll sich um Fußnoten, nicht um Endnoten handeln. Fußnoten sollen für die gesamte Arbeit fortlaufend nummeriert werden. Die Fußnotenzahl muss im Text an der passenden Stelle eingefügt werden. Soll nur ein bestimmtes Wort belegt werden, so ist die Fußnote unmittelbar hinter das Wort zu setzen, andernfalls hinter das jeweilige Satzzeichen.

Jede Fußnote beginnt mit einem Großbuchstaben und endet mit einem Punkt. Steht am Ende der Fußnote eine Abkürzung, die ihrerseits mit einem Punkt endet (z.B.: ff.), ist kein zweiter Punkt dahinter zu setzen. Für die Autor\*innen und Herausgeber\*innen sind der Name anzugeben.

# **(2) Der Inhalt der Fußnoten**

Die Fußnoten sollen die zitierte Literatur und Rechtsprechung in kurzer, aber eindeutiger Form angeben. Hinzuweisen ist immer auf die genaue(n) Seitenzahl(en) der verwendeten Quelle. Die Leser\*innen müssen zudem anhand der Fußnote die Literatur im Literaturverzeichnis wiederfinden können. Mehrere Nachweise innerhalb einer Fußnote sind mit Semikolon voneinander zu trennen.

Kommentare, Lehrbücher und Monographien sind möglichst in der neuesten Auflage zu zitieren, sofern es nicht gerade auf die ältere Auflage ankommt, weil Autor\*innen eine früher vertretene Auffassung mittlerweile aufgegeben haben.

Nachweise, die in der von Ihnen benutzten Literatur vorgefunden werden, etwa in den Fußnoten eines Aufsatzes, dürfen nicht als eigene Zitate übernommen werden, ohne dass sie zuvor geprüft worden sind (keine sog. Blindzitate). Erfahrungsgemäß belegen derartige Nachweise nicht immer die Aussagen, für die sie angeführt werden.

Die Fußnoten sollen so aussehen:

**Monographie**: Nachname, Titel, Jahr, Seite.

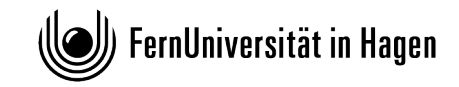

Beispiel: Messerschmidt, Masculinities and crime, 1993, S. 56.

**Beitrag in Sammelband**: Nachname, in: Herausgeber/in, Titel, Jahr, zitierte Seite.

Beispiel: Harzer, in: Rudolf (Hrsg.), Geschlecht im Recht, 2009, S. 130.

Kommentierung*:* Name, in: [abgekürzt.] Kommentar, Jahr, Norm Randnummer.

Renzikowski, in: MüKo, 2. Aufl. 2012, § 177 Rn. 13.

**Aufsatz in Zeitschrift***:* Name, Zeitschrift Jahr, Anfangs- und zitierte Seite.

Bespiel: Markard/Adamietz, KJ 2008, S. 257 (261).

**Internetquelle**: Titel des Artikels, Name, Link und ggf. Seite.

Bespiel: Schmölzer, [https://www.querelles-net.de/index.php/qn/article/view/228/236.](https://www.querelles-net.de/index.php/qn/article/view/228/236)

**Drucksachen des Parlaments**: BT-Drs. 16/575, Seite; BR-Drs. 551/04, Seite.

Bespiel: BT-Drs. 16/575, S. 1013.

**Bundesgesetzblatt**: BGBl. I 1969, Seite.

Bespiel: BGBl. I 1969, S. 417.

**Gerichtsentscheidungen**: Gericht Datum, Fundstelle amtliche Sammlung, Anfangs- und zitierte Seite oder Gericht Datum, Zeitschrift Jahr, Seite oder Gericht Datum, Aktenzeichen.

Bespiele: BGH vom 25.03.2003, BGHSt 48, 255 (260).

BGH vom 25.03.2003, NStZ 2003, 482 (483).

BGH vom 25.03.2003, Az. 1 StR 483/02.

EuGH vom 19.11.1991, C-6/90 u. C-9/90 – Francovich u. Bonifaci, EU:C:1991:428, Rn. 43.

### **IV. Die Literaturrecherche**

Um einschlägige wissenschaftliche Literatur aufzufinden, ist eine Literaturrecherche durchzuführen. Diese sollte nicht wahllos erfolgen, sondern mit dem Ziel durchgeführt werden, eine wissenschaftliche Fragestellung zu beantworten oder die Argumentation bei einer Falllösung zu stützen. Eine Suchanfrage mit einer Suchmaschine im Internet (z.B. Google, Bing, Yahoo etc.) kann dabei allenfalls zu einer ersten groben Orientierung dienen, ist jedoch in keinem Fall hinreichend (und oft sogar eher verwirrend).

Wichtig ist es, wissenschaftliche Quellen zu finden, also thematisch einschlägige wissenschaftliche Bücher oder Buchbeiträge (Handbücher, Lehrbücher, Aufsatzsammlungen, Fest- und Ge-

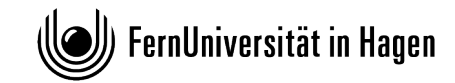

dächtnisschriften, Tagungsbände etc.), Fachartikel in wissenschaftlichen Zeitschriften. Bei einer Themenarbeit können und sollen Sie auch je nach Thema auch die Kommentierungen der jeweiligen Gesetze heranziehen, die im Übrigen weitere umfassende Literaturhinweise enthalten. Bei Falllösungen ist die Kommentarliteratur meist unverzichtbar. Ferner mag es Themenarbeiten geben, zu denen es keine Rechtsprechung gibt oder für welche die Rechtsprechung als Quelle nicht besonders relevant ist; eine Falllösung ohne Rezeption von Rechtsprechung ist dagegen schwer vorstellbar.

Erste Anlaufstelle sollte dabei die Internetseite der Universitätsbibliothek Hagen sein [\(https://www.fernuni-hagen.de/bibliothek/\)](https://www.fernuni-hagen.de/bibliothek/). Von dort aus haben Sie Zugang zum Online-Katalog der Universitätsbibliothek Hagen [\(https://www.fernuni](https://www.fernuni-hagen.de/bibliothek/recherche/katalog/index.shtml)[hagen.de/bibliothek/recherche/katalog/index.shtml\)](https://www.fernuni-hagen.de/bibliothek/recherche/katalog/index.shtml) sowie zu zahlreichen externen Datenbanken [\(https://www.fernuni-hagen.de/bibliothek/recherche/datenbanken.shtml\)](https://www.fernuni-hagen.de/bibliothek/recherche/datenbanken.shtml). Unter dem Link "Datenbanken" finden Sie dort wichtige rechtswissenschaftliche Datenbanken, wie z.B. die beckeBibliothek, Beck-Online, De Gruyter Online, Jurion (Lexis-Nexis Recht) oder die Nomos eLibrary, wo Sie zahlreiche Bücher und Zeitschriften im Volltext finden können. Die Datenbank "juris" kann zu einer umfassenden Literatur- und Rechtsprechungsrecherche eingesetzt werden, hilft beim Auffinden von Zeitschriftenartikeln, Büchern und Buchbeiträgen und enthält Gerichtsentscheidungen im Volltext mit der Funktion der Stichwortsuche. Nach Zeitschriftenartikeln können Sie auch direkt in der Zeitschriftendatenbank der Universitätsbibliothek suchen: [\(https://www.ub.fernuni-hagen.de/datenbankenlieferdienste/zeitschriften.html\)](https://www.ub.fernuni-hagen.de/datenbankenlieferdienste/zeitschriften.html).

Zu allen Datenbanken haben Sie Zugang mit Ihrem Passwort, mit welchem Sie sich in das Universitätsnetzwerk einloggen. Da in der Rechtswissenschaft weiterhin nur einige Verlage einen Teil ihres Angebots online zur Verfügung stellen, sollten Sie für eine wirklich umfassende Recherche und Verarbeitung einschlägiger Literatur dennoch auch Bibliotheksaufenthalte einplanen.

### **V. Das Literaturverzeichnis**

Im Literaturverzeichnis befindet sich die gesamte in der Arbeit verwendete und in deren Fußnoten zitierte Literatur mit den vollständigen bibliographischen Angaben. Herangezogene Aufsätze sind mit Anfangs- und Endseitenzahl aufzuführen. Die zur ersten Orientierung benutzte oder sonstige zum Thema vorhandene Literatur, die keinen Eingang in die Arbeit gefunden hat, wird nicht in das Schrifttumsverzeichnis aufgenommen. Bei Büchern sind in jedem Fall die Auflage (es sei denn, es handelt sich um die 1. Aufl. des Buches), der Verlagsort und das Erscheinungsjahr anzugeben, niemals hingegen der Verlagsname.

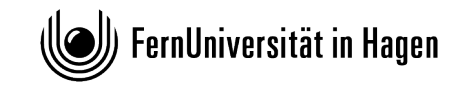

Gerichtsentscheidungen sowie Angaben über Fundstellen von Gesetzen gehören nicht in das Literaturverzeichnis, da es sich nicht um Literatur handelt. Auch Rechtsakte der Europäischen Union sind keine Literatur. Gleiches gilt für Gesetzes- oder Rechtsaktentwürfe oder begründungen.

Das Literaturverzeichnis ist alphabetisch nach den Familiennamen der Verfasser\*innen bzw. Herausgeber\*innen (z.B. bei Kommentaren oder bei Werken ohne spezielle\*n Verfasser\*in) zu ordnen. Kommentare, die in gebundener Form erschienen sind, sind im Literaturverzeichnis nur einmal unter dem Namen der Herausgeber\*innen aufzuführen (z.B. *Sachs, Michael (Hrsg.)*, Grundgesetz, Kommentar, 7. Aufl., München 2014). Bei Loseblattkommentaren sollten die jeweils verwendeten Einzelkommentierungen mit dem jeweiligen Stand der Einzelkommentierung (nicht des Gesamtkommentars) aufgelistet werden (z.B*. Klein, Franz*, Kommentierung zu § 18, in: Theodor Maunz / Bruno Schmidt-Bleibtreu / Franz Klein / Herbert Bethge (Hrsg.), Bundesverfassungsgerichtsgesetz, Kommentar, Loseblattausgabe, Stand: März 1998, München).

Akademische Titel (Prof., Dr. etc.) werden, im Gegensatz zu den Vornamen der Verfasser\*innen, nicht genannt. Eine Untergliederung des Verzeichnisses in mehrere Abteilungen entsprechend der Art der Literatur, z.B. Kommentare, Lehrbücher, Einzelschriften und Aufsätze, ist nicht üblich. Das Literaturverzeichnis soll übersichtlich sein und die Leser\*innen in die Lage versetzen, die vollständigen Angaben zu dem in den Fußnoten zitierten Schrifttum schnell zu finden. Eine Zitierweise muss grundsätzlich nicht angegeben werden, da sie aus den oben dargestellten Regeln zur Zitierung in Fußnoten folgt.

So sollten Literaturnachweise im Literaturverzeichnis aussehen:

Bauer, Hartmut, Die Verfassungsentwicklung des wiedervereinigten Deutschland, in: Josef Isensee / Paul Kirchhof (Hrsg.), Handbuch des Staatsrechts der Bundesrepublik Deutschland, Band I, 3. Aufl. Heidelberg 2011, § 14, S. 699 – 789 (zitiert: Bauer, in: HStR, Bd. I, § 14, Rn.).

Burgi, Martin, BauGB-Verträge und Vergaberecht, NVwZ 2008, S. 929 - 936.

Europäische Kommission, Grünbuch der Kommission: Anpassungen an den Klimawandel in Euro-pa – Optionen für Maßnahmen der EU, KOM (2007) 354 endgültig, Brüssel, 29.6.2007 (abrufbar im Internet unter: [https://eur](https://eur-lex.europa.eu/LexUriServ/LexUriServ.do?uri=COM:2007:0354:FIN:DE:PDF)[lex.europa.eu/LexUriServ/LexUriServ.do?uri=COM:2007:0354:FIN:DE:PDF,](https://eur-lex.europa.eu/LexUriServ/LexUriServ.do?uri=COM:2007:0354:FIN:DE:PDF) zuletzt abgerufen am: 26.01.2023).

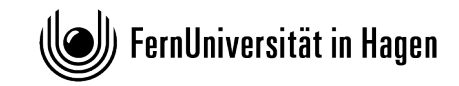

- Herdegen, Matthias, Kommentierung zu Art. 1 Abs. 2, in: Maunz, Dürig, Günther /Herzog, Roman /Scholz, Rupert u. a., Grundgesetz, Kommentar, Loseblattausgabe, Stand: Februar 2021, München).
- Hesse, Konrad, Grundzüge des Verfassungsrechts der Bundesrepublik Deutschland, 20. Aufl., Heidelberg 1999.
- Janssen, Albert, Anmerkung zu BVerfG, Urt. v. 18.4.1989, Az.: 2 BvF I/82, DVBl. 1989, S. 618 619.
- Münch, Ingo von / Kunig, Philip (Hrsg.), Grundgesetz, Kommentar, Band 1, 7. Aufl., München 2021 (zitiert: Bearbeiter, in: v. Münch / Kunig, GG, Art. Rn.).
- Pieroth, Bodo / Schlink, Bernhard / Kingreen, Thorsten / Poscher, Ralf, Grundrechte Staatsrecht II, 38. Aufl., Heidelberg 2022.
- Sachs, Michael (Hrsg.), Grundgesetz, Kommentar, 9. Aufl., München 2021 (zitiert: Bearbeiter, in: Sachs, GG; Art., Rn.).
- Säcker, Horst, Die Verfassungsgerichtsbarkeit im Konvent von Herrenchiemsee, in: Walther Fürst / Roman Herzog / Dieter C. Umbach (Hrsg.), Festschrift für Wolfgang Zeidler, Band 1, Berlin / New York 1987, S. 265 - 279.
- Schwabe, Jürgen, Probleme der Grundrechtsdogmatik, 2. Aufl., Hamburg 1997.

### **VI. Weiterführende Hinweise zur Anfertigung rechtswissenschaftlicher Arbeiten**

- Byrd, B. Sharon / Lehmann, Matthias, Zitierfibel für Juristen, 2. Aufl., München 2015.
- Möllers, Thomas M. J., Juristische Arbeitstechnik und wissenschaftliches Arbeiten, 7. Aufl., München 2014.
- Putzke, Holm, Juristische Arbeiten erfolgreich schreiben: Klausuren, Hausarbeiten, Seminare, Bachelor- und Masterarbeiten, 5. Aufl., München 2014.
- Schimmel, Roland / Basak, Denis / Reiß, Marc, Juristische Themenarbeiten: Anleitung für Klausur und Hausarbeit im Schwerpunktbereich, Seminararbeit, Bachelor- und Master-Thesis, 3. Aufl., Heidelberg 2017.

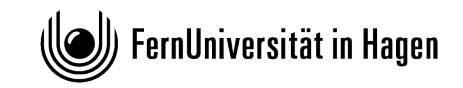

## **B. Die Einreichung der Arbeit**

Die Bearbeitungszeit für die Masterarbeit beträgt zwölf Wochen für Vollzeitstudierende und 18 Wochen für Teilzeitstudierende nach Themenvergabe. Die Themenzustellung erfolgt seitens des Prüfungsamts per E-Mail. Die Masterarbeit ist digital in Form einer PDF-Datei einzureichen. Andere Formate werden nicht akzeptiert. Die Datei ist fristgerecht beim Prüfungsamt einzu-reichen [\(rewi.pa@fernuni-hagen.de\)](mailto:rewi.pa@fernuni-hagen.de).

Die Vorgaben dieses Formblatts sind auch aus Gründen der Prüfungsgerechtigkeit verbindlich.

Das Team des Arbeitsbereichs Gender im Recht wünscht Ihnen viel Erfolg!